## **GC-332**

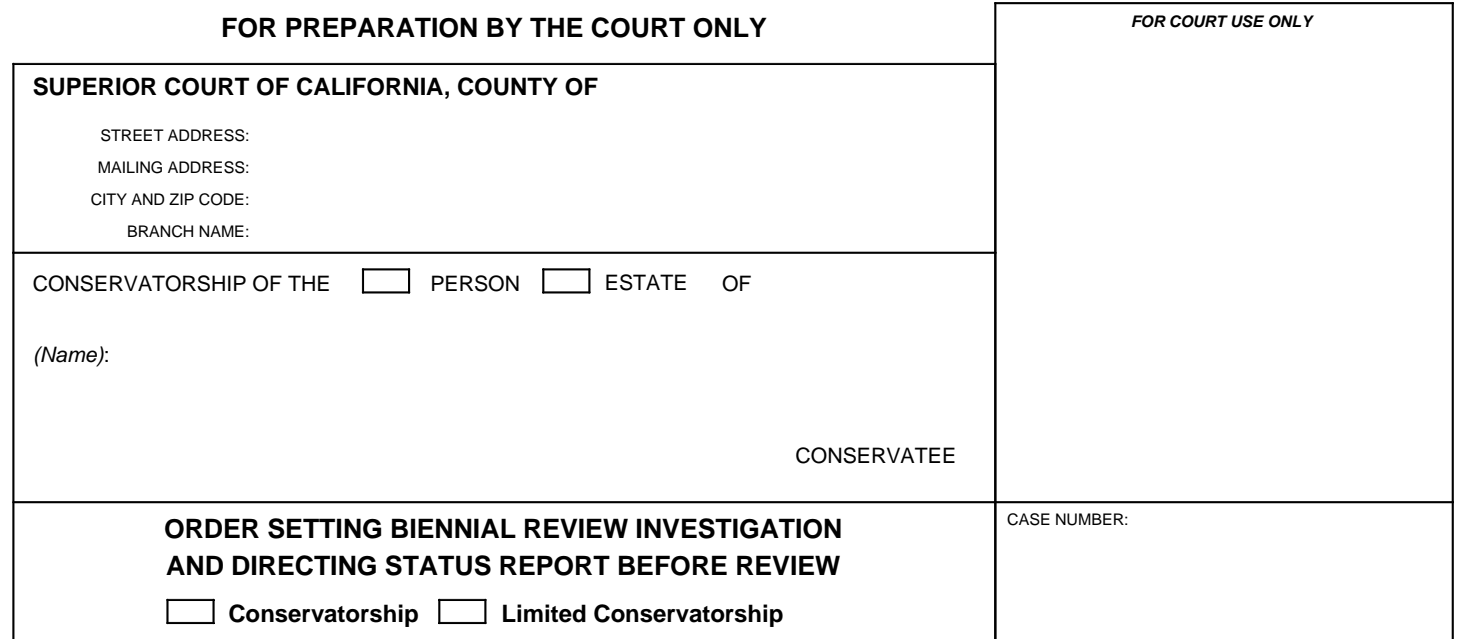

TO (name): states and the state of the state of the state of the state of the state of the state of the state of the state of the state of the state of the state of the state of the state of the state of the state of the s

.

## 1. **Biennial review investigation**

- a. In its review of the conservatorship for the period ending on *(date):* investigator named above, the court has determined that the conservator is acting in the best interests of the conservatee. , including the report of the
- b. The next review in this conservatorship is to cover a period of two years ending on *(date):*

## 2. **Investigation and status report before review**

YOU ARE DIRECTED TO conduct an investigation under Probate Code section 1851(a) one year before the review described in 1b and file a status report in the case file regarding whether the conservatorship still appears to be warranted and whether the conservator is acting in the best interests of the conservatee as regards the conservatee's placement; quality of care, including physical and mental treatment; and finances.

## 3. **Additional orders**

Comply with the following additional orders:

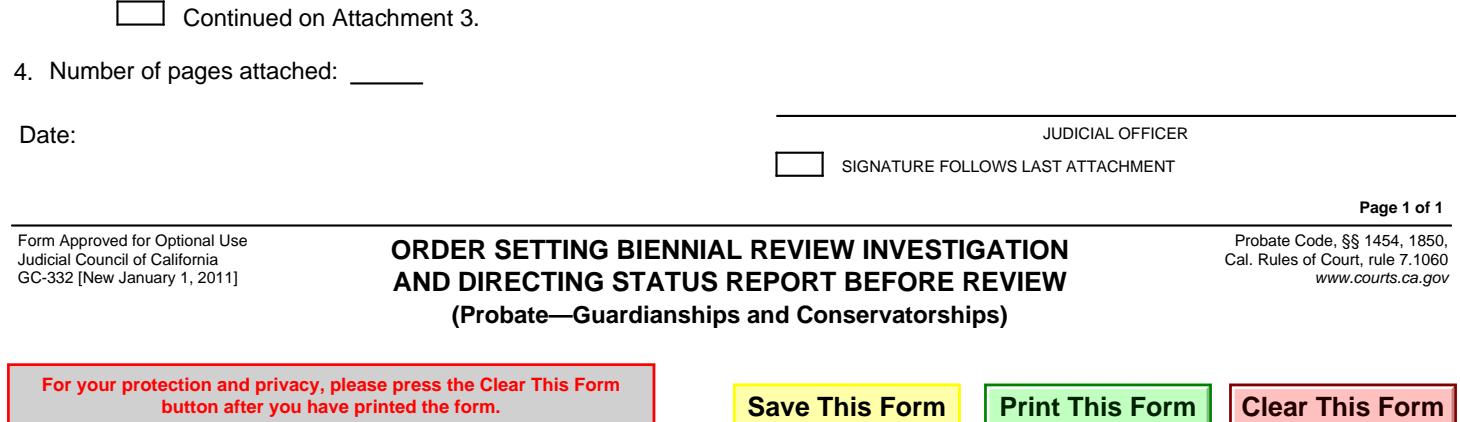